#### Лекция 3

#### Алгоритмические языки и программирование

Часть 1

### Функции

- Функции это базовые блоки Си, в которых выполняются разные операции.
- Стандартный вид функций следующий:

```
тип-результата имя-функции (список
параметров)
{
```
*объявления; инструкции; тип-результата;* }

### Оператор выбора switch

- Оператор выбора **switch** является очень удобной заменой множественного использования операторов **if**.
- Оператор **switch** сравнивает значение одной переменной с несколькими константами.
- Основной формат для использования оператора множественного выбора **switch case** показан — ниже.
- **switch** (<переменная>) { **case** <значение 1>: <ветвь 1>; break; **case** <значение 2>: • Значение переменной указанной в условии **switch** сравнивается со значениями, которые следуют за ключевым словом **case**. Когда значение в переменной, соответствует значению в строке с оператором **case**, компьютер продолжит выполнение программы с этого места.

```
 <ветвь 2>;
```

```
 break;
```

```
 default:
```

```
 <действия по умолчанию>;
```

```
break;
}
```
### Функции

```
#include <stdio.h>
#include <locale.h> 
int multiplication( int num1, int num2 ); //прототип функции
int main()
\{ int num1;
   int num2;
   setlocale (LC_All, "rus");
   printf("Введите два числа для умножения: ");
   scanf("%d", &num1);
   scanf("%d", &num2);
 printf("Результат умножения %d\n", multiplication(num1, num2)); // вызов
функци
   return 0;
}
int multiplication(int num1, int num2) // определение функции
\{ return num1 * num2;
}
                                                                             и
```

```
#include <stdio.h>
```
**int** main()

{

}

# Оператор выбора switch

```
 int input;
 printf( "Что бы сегодня посмотреть?\n" );
 printf( "1. Стрела(Arrow)\n" );
 printf( "2. Сверхъестественное(Supernatural)\n" );
 printf( "3. Ходячие мертвецы(Walking Dead)\n" );
 printf( "4. Выход\n" );
 printf( "Ваш выбор: " );
 scanf( "%d", &input );
 switch ( input ) {
     case 1: /* обратите внимание на двоеточие, точки сзапятой тут нет */
         printf("«His Death Was Just The Beginning»\n");
         break;
     case 2:
         printf("«Scary»\n");
         break;
     case 3:
         printf("«Fight the dead. Fear the living»\n");
         break;
     case 4:
         printf( "Сегодня смотреть ничего не будем :(\n" );
         break;
     default:
         printf( "Неправильный ввод.\n" );
 }
 getchar();
 return 0;
```
Часть 2

### Явное и неявное преобразование типов данных

- В Cи различают **явное** и **неявное** преобразование типов данных.
- Неявное преобразование типов данных выполняет компилятор Си.
- Явное преобразование данных выполняет сам программист.
- Результат любого вычисления будет преобразовываться к наиболее точному типу данных, из тех типов данных, которые участвуют в вычислении.

#### Неявное приведение типов

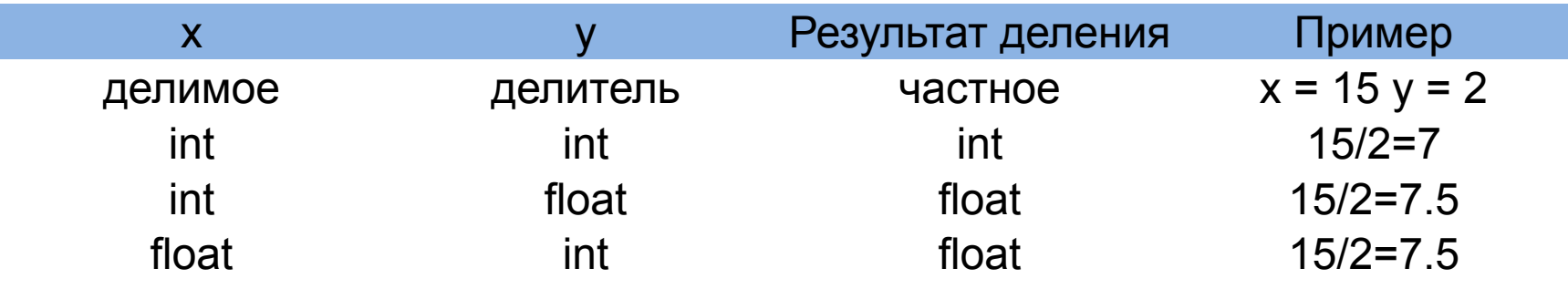

#### Явное приведение типов

- **• float**(15) / 2 ; // результат равен 7.5, число 15 преобразуется в вещественный тип данных float.
- **• double**(15) / 2; // результат равен 7.5 тоже самое!!!

### Генератор случайных чисел rand() в Си

- Случайные числа в Си могут быть сгенерированы функцией rand() из стандартной библиотеки Си.
- Функция rand() генерирует числа в диапазоне от 0 до RAND\_MAX.
- RAND MAX это константа, определённая в библиотеке <stdlib.h>.
- Для RAND  $MAX = 32767$ , но оно может быть и больше, в зависимости от компилятора.

### Генератор случайных чисел rand() в Си

// формула генерации случайных чисел по заданному диапазону **int r**;

 $r =$  firs\_value + rand() % last\_value;

// где firs value - минимальное число из желаемого диапазона // last\_value - ширина выборки

#### Генератор случайных чисел rand() в Си

```
#include <stdio.h>
#include <stdlib.h>
#include <time.h>
```

```
int \text{main}()int i, r;srand(time(NULL));
    for (i = 0; i < 10; i++) {
        r = rand() $3+1;
        printf("%d\n", r);
    return 0;
-}
```
Часть 2

### Рекурсивный вызов функций

**• Рекурсия** — вызов функции из неё же самой, непосредственно (*простая рекурсия*) или через другие функции (*сложная* или *косвенная рекурсия*), например, функция {A} вызывает функцию {B}, а функция {B} функцию {A}. Количество вложенных вызовов функции называется глубиной рекурсии.

### Рекурсивный вызов функций

```
#include <stdio.h>
/* printd: печатает n как целое десятичное число */void printd(int n);
int main(){
  int n = 153;
   printd(n);
   getchar();
   return 0;
}
void printd(int n){
   if (n < 0) {
      printf("-");
      n = -n;
   }
   if (n / 10)
      printd(n / 10);
   printf("%d",n % 10);
}
```
# Лабораторные работы

### Возведение в степень

• Напишите программу, которая будет возводить в степень числа в заданном диапазоне.

#### • Пример:

Введите диапазон от a до b и основание степени base:  $a=3$  $h=5$ base=2 Результат возведения в степень: 8, 16, 32

- Примечание:
- 1. Использовать циклы
- 2. Использовать функции

### Пальцы

• Пользователь вводит порядковый номер пальца руки. Напишите программу, которая показывает название пальца на экране.

### Псевдослучайные числа

• Напишите программу, которая в соответствии с заданными числами 1, или 2, или 3 будет генерировать пять псевдослучайных чисел в заданном диапазоне и записывать их в массив. Массив выводить на экран.

Выберите режим работы программы:

```
1) Генерация числа от 1 до 5
```

```
2) Генерация числа от 5 до 10
```

```
3) Генерация числа от 5 до 100000
```
 $>2$ 

Вывод: 5, 7, 6, 9, 8

- Примечание:
- 1. Использовать switch();
- 2. Использовать массивы
- 3. Использовать функции srand(); и rand();

Дополнительно:

1. Использовать функции

### Поиск

- Заполните массив случайными числами. Пользователь вводит 2 числа, найти их в сгенерированном массиве.
- Вывести эти числа из массива.

## Калькулятор

- Примечание: • Напишите программу, которая реализует калькулятор из 6 математических операций.
	- 1. Использовать switch(), для выбора операций;
	- 2. Использовать функции для каждой операции;
	- 3. Использовать приведение типов, где необходимо;

Выберите режим работы программы:

Символ операции

 $*$ 

 $pow(a,b)$ 

 $sqrt(x)$ 

Название операции

умножение

деление

сложение

вычитание

возведение в степень

вычисление корня

- 1) Сложение
- 2) Вычитание
- 3) Деление
- . . .  $>2$ Введите два числа:  $>2$  $>1$ Ответ: 2

### Числа

- Дано натуральное число n. Напишите программу, которая выведет все числа от 1 до n.
	- Примечание:
	- 1. Использовать рекурсивную функцию;

### Факториал

- Напишите программу, вычисляющую факториал.
	- Примечание:

1. Использовать рекурсивную функцию;